# **Optimal Portfolios: Borrowing Frictions**

#### Kevin Crotty BUSI 448: Investments

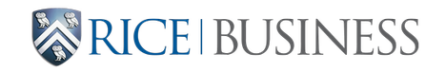

#### **Where are we?**

**Last time**:

- Capital Allocation: Risk-free + Risky
- Preferences over risk and return
- Optimal portfolios

**Today**:

• Borrowing frictions

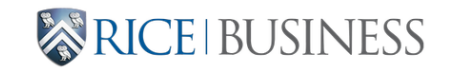

# **Borrowing frictions**

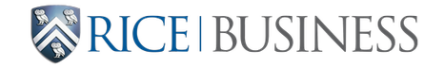

#### **Leverage constraints**

Many investors (like me!) cannot borrow at the same rate at which they can lend.

In this case, the capital allocation line is not a straight line. For most investors:

 $r^{\rm borrow} > r^{\rm saving}$ 

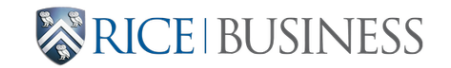

#### **Kinked Capital Allocation Lines**

• For portfolios with some risk-free saving:

$$
E[r_p] = r_f^{\text{saving}} + \left[\frac{E[r_{\text{risky}}] - r_f^{\text{saving}}}{\text{sd}[r_{\text{risky}}]}\right] \cdot \text{sd}[r_p]\,.
$$

• For portfolios with borrowing, the capital allocation line has a lower slope:

$$
E[r_p] = r_f^{\text{borrow}} + \left[\frac{E[r_{\text{risky}}] - r_f^{\text{borrow}}}{\text{sd}[r_{\text{risky}}]} \right] \cdot \text{sd}[r_p]\,.
$$

**EXPRICE BUSINESS** 

#### **Kinked Capital Allocation Lines**

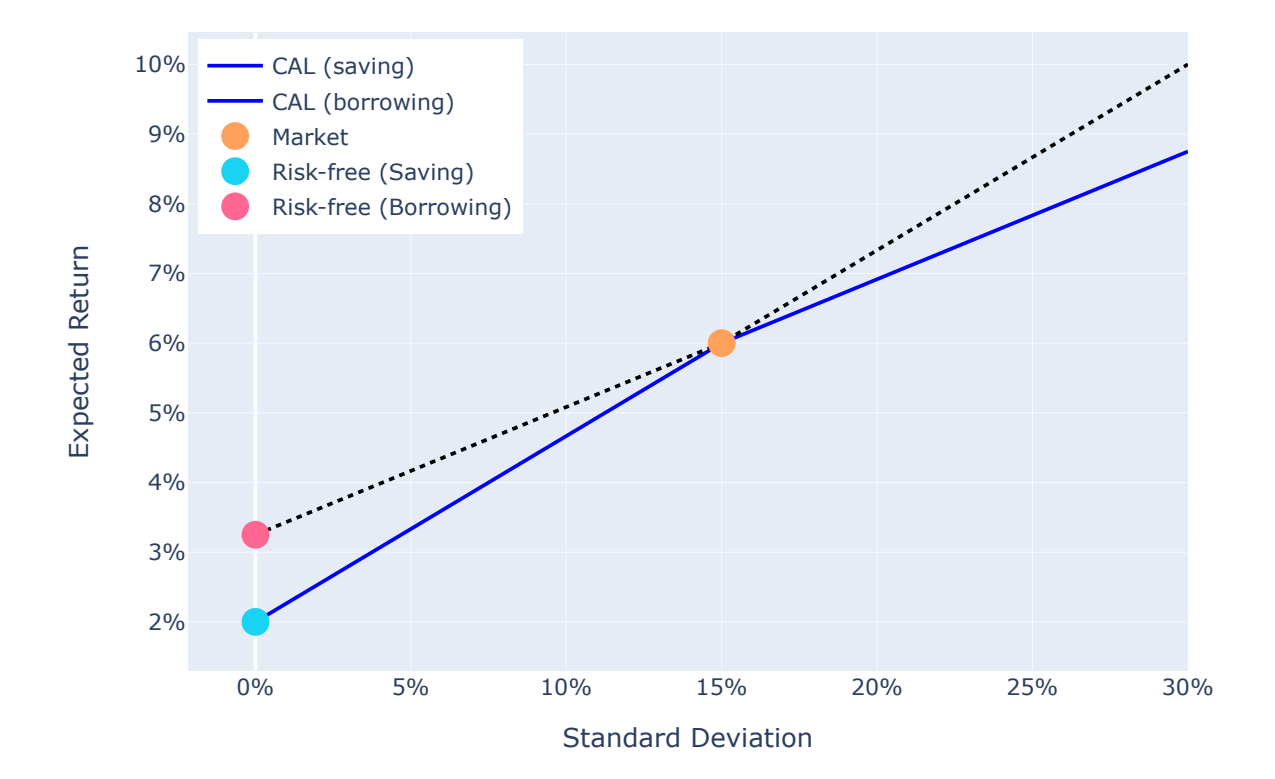

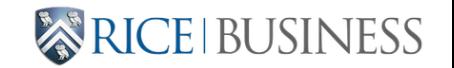

# **Optimal portfolios with leverage frictions**

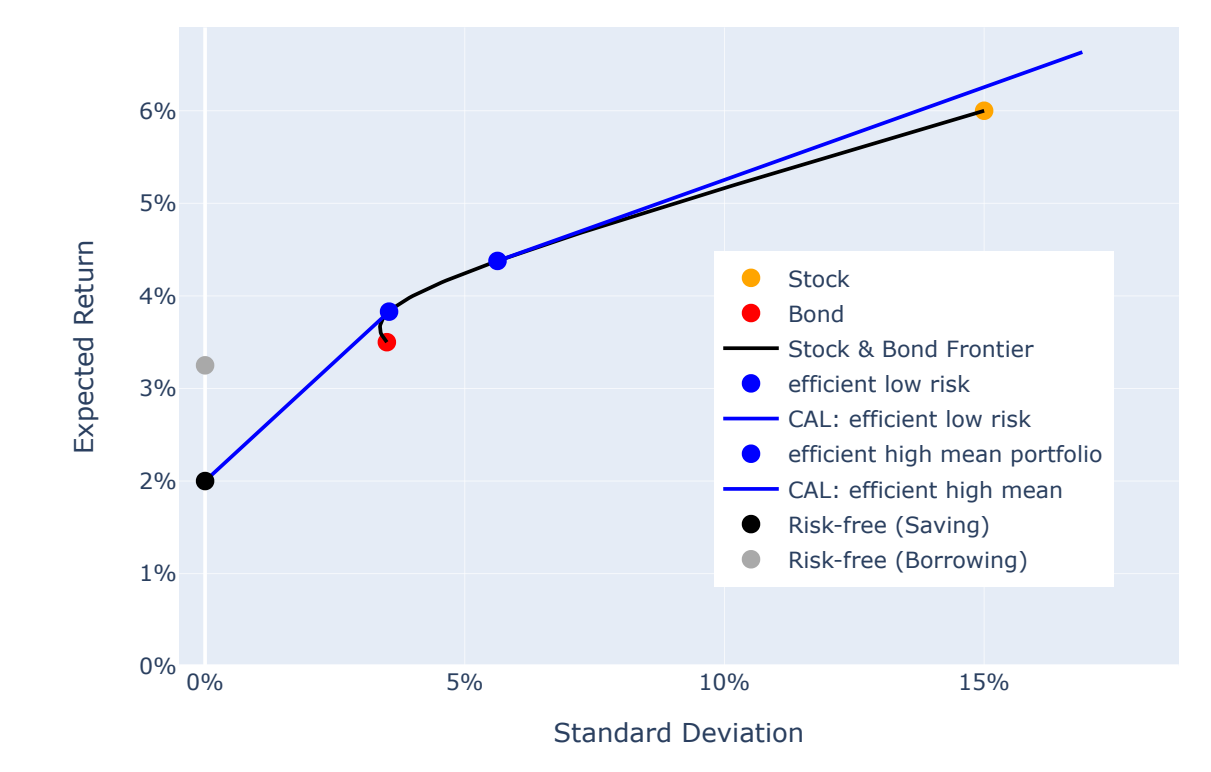

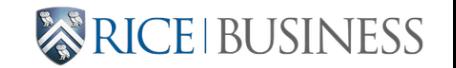

- Where do investors with different risk aversions choose to invest when faced with this investment opportunity set?
- The answer depends on the investor's risk aversion and the reward-risk ratios of the efficient low risk and high mean portfolios.

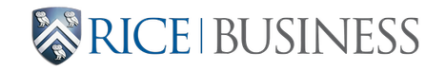

**High risk aversion investors** invest in the efficient low risk portfolio and save:

$$
w^*_{\text{low}} = \frac{E[r_{\text{low}} - r^{\text{saving}}_f]}{A \cdot \text{var}_{\text{low}}}.
$$

**Low risk aversion investors** invest in the efficient high mean portfolio and borrow:

$$
w^*_{\text{high}} = \frac{E[r_{\text{high}} - r^{\text{borrow}}_f]}{A \cdot \text{var}_{\text{high}}}.
$$

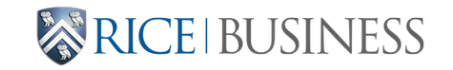

**Intermediate risk aversion investors** invest in risky assets only.

- Can express as a two-asset portfolio of the efficient low and high risk portfolios.
- The optimal weight  $a^*$  in the low-risk portfolio is:

$$
a^* = \frac{E[r_{\rm low} - r_{\rm high}] - A({\rm cov}[r_{\rm low}, r_{\rm high}] - {\rm var}[r_{\rm high}])}{A({\rm var}[r_{\rm low}] + {\rm var}[r_{\rm high}] - 2 {\rm cov}[r_{\rm low}, r_{\rm high}])}\,,
$$

Note:  $cov[r_{\text{low}}, r_{\text{high}}] = w'_{\text{low}} V w_{\text{high}}$ , where  $w_{\text{low}}$  and  $w_{\text{high}}$ are the weights in the underlying risky assets for the efficient low-risk and high-mean portfolios, respectively.

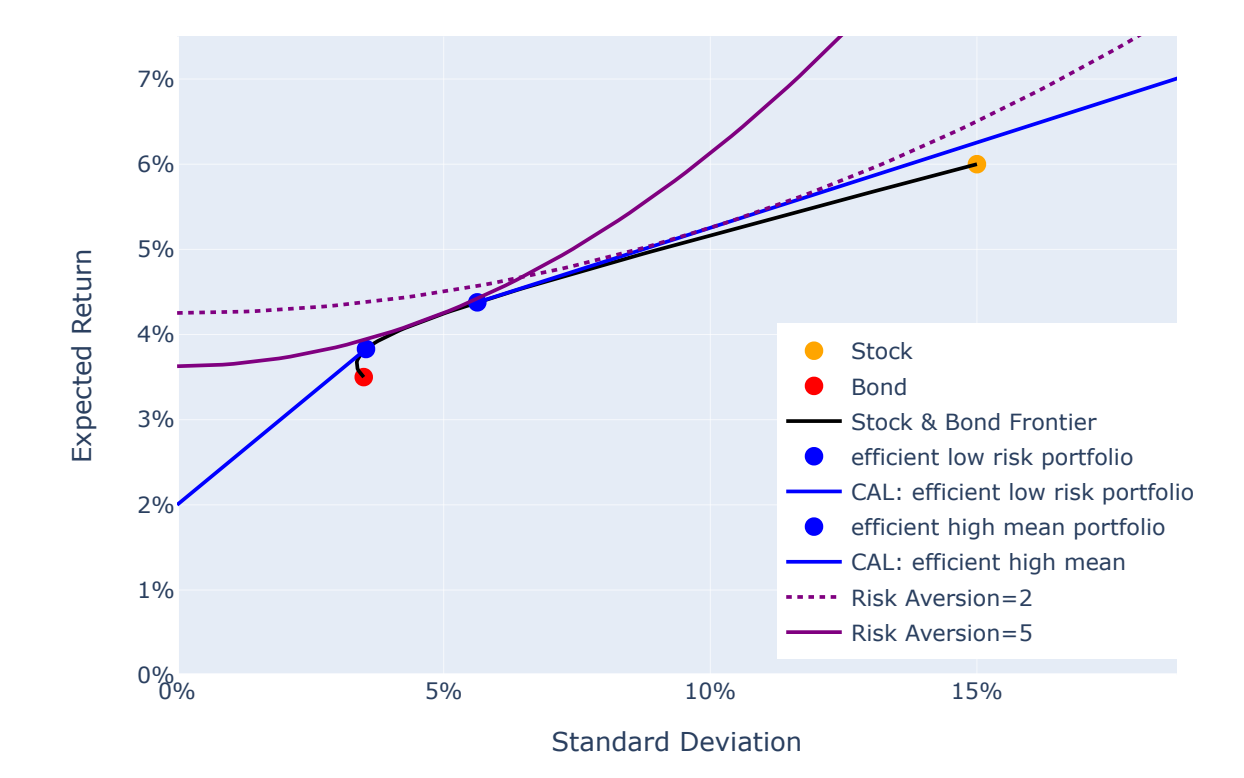

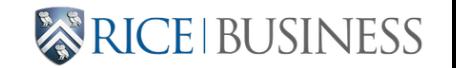

#### **Risky asset allocation with leverage frictions**

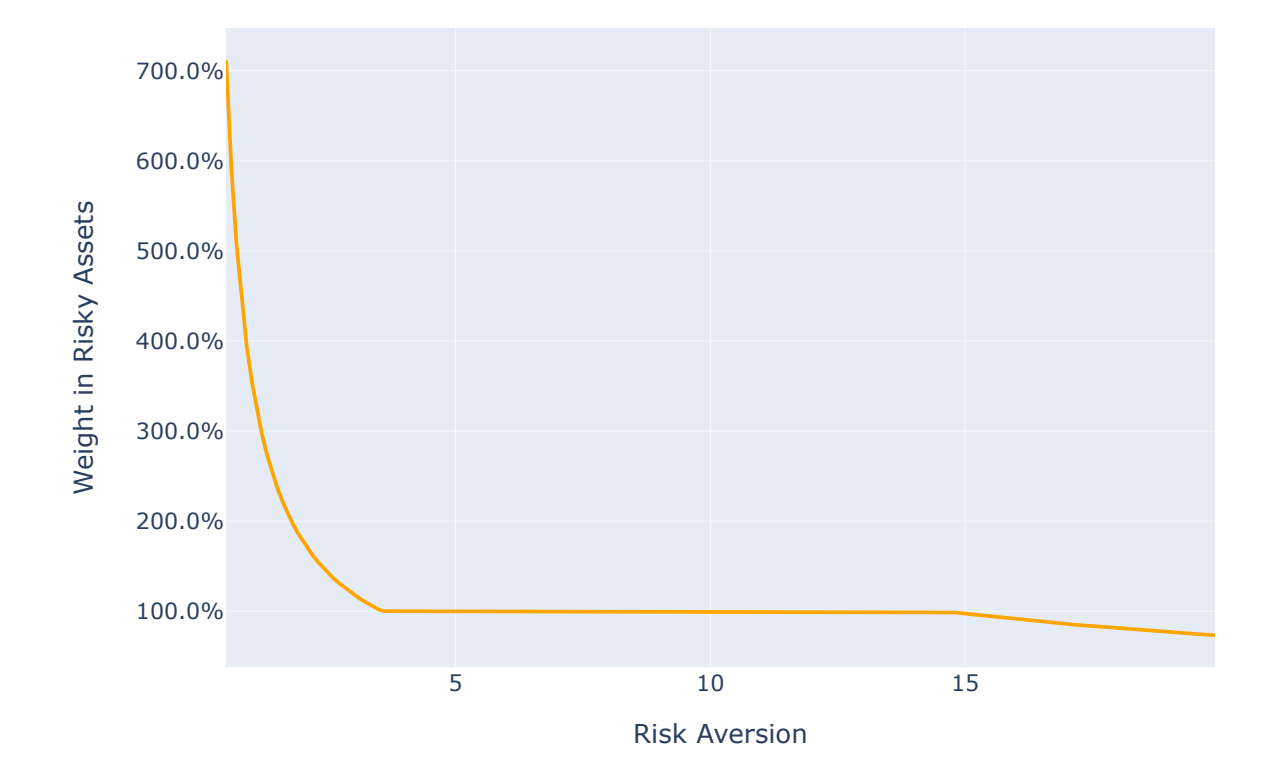

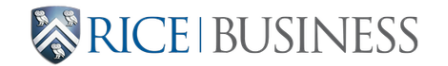

# **Capital allocation: two solution methods**

- Method #1: Find risk aversion thresholds that represent low- and high-risk portfolios
- Method #2: Directly maximize mean-variance utility using all assets, including risk-free savings and borrowings

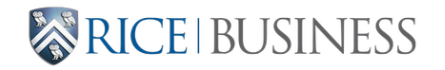

#### **Method #1: Risk aversion thresholds**

We can find the risk aversion thresholds for savings and borrowing by setting risky asset allocation  $w^* \leq 1$ (savings) or  $w^* \geq 1$  (borrowing) in the capital allocation expressions and solving for risk aversion.

**Upper risk aversion threshold**: some savings if

$$
A \geq \frac{E[r_{\rm low} - r_f]}{{\rm var}(r_{\rm low})}.
$$

**Lower risk aversion threshold**: some borrowing if

$$
A \leq \frac{E[r_{\text{high}} - r_f]}{\text{var}(r_{\text{high}})}.
$$

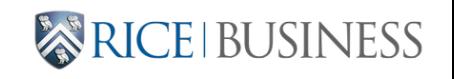

## **Method #2: Direct optimization of utility**

The optimal portfolio for investor with risk aversion  $A$  solves:

 $\text{max} \hspace{1cm} E[r_p] - 0.5 \cdot A \cdot \text{var}[r_p]$  $w_{\rm saving}, w_{\rm borrow}, w_1, w_2, \ldots, w_N$  $r_p] - 0.5 \cdot A \cdot \text{var}[r_p]$ 

subject to the constraints

$$
w_{\rm saving}+w_{\rm borrow}+\sum_i w_i=1,
$$

$$
w_{\rm saving}\geq 0,
$$

 $w_{\text{borrow}} \leq 0.$ 

We need to augment the expected return vector and covariance matrix with elements for the savings and borrowing assets.

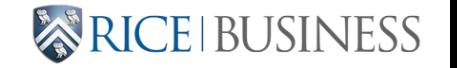

# **Mapping to cvxopt.solvers.qp**

Recall the cvxopt.solvers.qp function's general form:

$$
\min_{w}\frac{1}{2}w'Qw + p'w
$$
subject to 
$$
Gw \leq h
$$

$$
Aw = b
$$

- $0.5w'Qw$  captures  $0.5 \cdot A \cdot \text{var}[r_p]$
- $p'w$  captures  $-E[r_p]$
- $Gw \leq h$  captures only positive saving and negative borrowing
- $Aw = b$  is the fully invested constraint

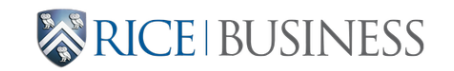

## **Python implementation**

```
1 def opt allocation2(means, cov, rf save, rf borrow, risk aversion):
 2 n=len(means)
 3 Q = np{\text{.}zeros}((n + 2, n + 2))4 Q[2:, 2:] = risk aversion * cov
 5 \qquad 0 = \text{matrix}(0, \text{tc} = "d")6 p = np.array([-rf save, -rf borrow] + list(-means))
 7 p = matrix(p, (n + 2, 1), tc="d")8 # Constraint: saving weight positive, borrowing weight negative
 9 G = np \cdot zeros((2, n + 2))10 G[0, 0] = -1
11 G[1, 1] = 1
12 G = matrix(G, (2, n+2), tc="d")13 h = matrix([0, 0], (2, 1), tc="d")
14 # Constraint: fully-invested portfolio
15 A = matrix(np.ones(n+2), (1, n+2), tc="d")16 b = matrix([1], (1, 1), tc="d")
17 sol = Solver(Q, p, G, h, A, b)18 if sol["status"] == "optimal":
             19.94 \times 10^{14} mal np array(sol["x"]) flatten()
                        ((n + 2, n + 2))<br>
isk_aversion * cov<br>
, tc="d")<br>
([-rf_save, -rf_borrow] + list(-means))<br>
, (n + 2, 1), tc="d")<br>
: saving weight positive, borrowing weight negative<br>
((2, n + 2))<br>
, (2, n+2), tc="d")<br>
, (2, n+2), tc="d")<br>
```
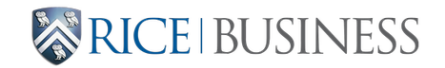

#### **Learn Investments Dashboard resources**

[Optimal allocation with different rates](https://learn-investments.rice-business.org/portfolios/optimal-two-rates)

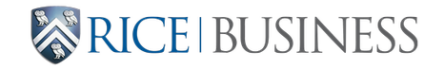

# **For next time: Short-sale constraints**

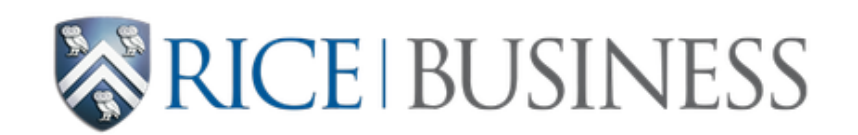

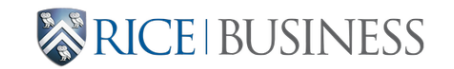

BUSI 448